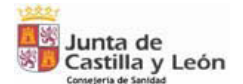

## **ANEXO 14.3 SOLICITUD DE BAJA COMO USUARIO EN SINAC**

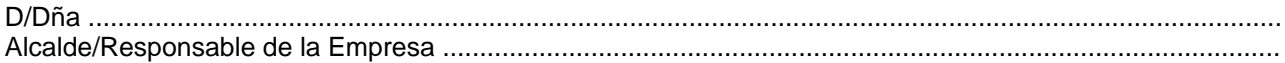

## **SOLICITA:**

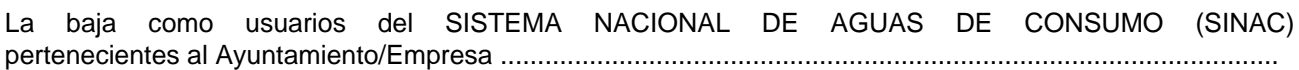

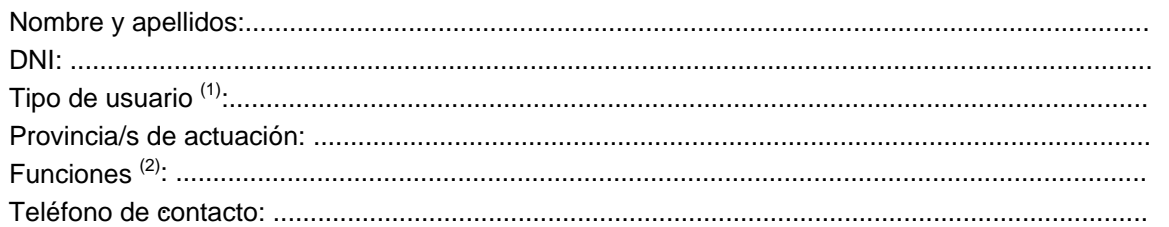

Los datos que sean de titularidad del usuario cuya baja se comunica serán transferidos al usuario<sup>(3)</sup>.

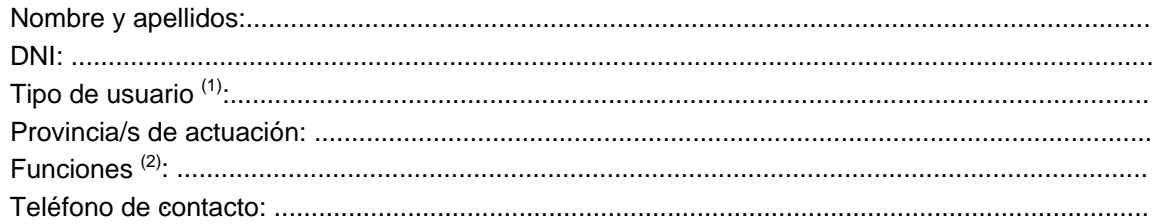

(1) Notificador, Usuario básico tipo A o tipo B, Usuario básico de laboratorio o Administrador básico.

<sup>(2)</sup> Funciones que desempeñará el usuario en SINAC (alta de infraestructuras, laboratorios, introducción de boletines de análisis, de confirmación de incumplimientos, solicitud de autorizaciones de excepción, realización de consultas, de salidas, etc.)

<sup>(3)</sup> En el caso de que este usuario no esté dado de alta en SINAC, la cumplimentación de este formulario le sirve para darse de alta en la aplicación informática.

Lugar y fecha

El Alcalde/Responsable de la Empresa

FIRMA Y SELLO

ILMO. SR. DIRECTOR DE LA AGENCIA DE PROTECCIÓN DE LA SALUD Y SEGURIDAD ALIMENTARIA. CONSEJERÍA DE SANIDAD.